## SAP ABAP table MEREP 503 {Conversation Worklist}

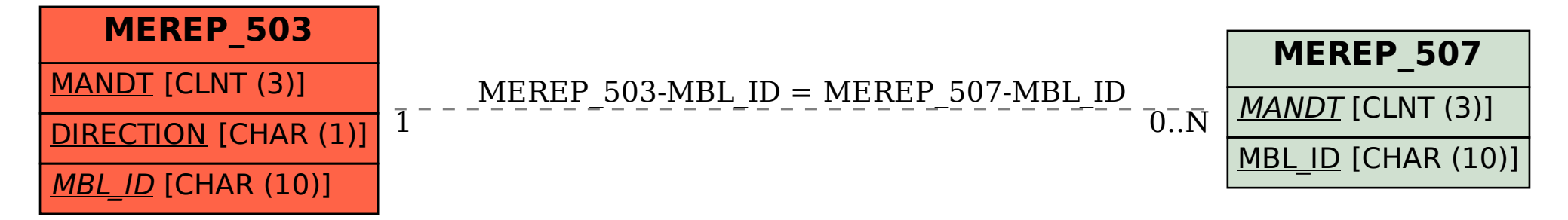